## **ENIAC-Funktionsattrappe**

Rainer Glaschick, Jochen Viehoff (Paderborn) 2015-01-07

## **1. Inhalt**

- 1. Inhalt
- 2. Einleitung Hintergrund ENIAC
- 3. Aufbau und Funktionalität Variante 1 Variante 2
- 4. Beispiele
- 4.1. Variante 1

Addition mit Faktor Fibonacci-Zahlen Dreiecks-Zahlen Quadratzahlen

- 4.2. Variante 2
- 5. Realisation
- 6. Anhang Literatur Aufbauskizzen

# **2. Einleitung**

## **Hintergrund**

Im Rahmen der Ausstellung Am Anfang war Ada. Frauen in der Computergeschichte (2. September 2015 bis 10. Juli 2016) wird auch die Bedienung des ersten vollautomatischen elektronischen Rechners, des ENIAC (s.u), ein Schwerpunkt sein. Dafür soll ein Objekt erstellt werden, mit dem ein (wesentlicher) Aspekt der ENIAC-Funktion auch für Besucher praktisch erfahrbar wird.

Im Gegensatz dazu erfordert der von R. Glaschick bislang geplanten Demonstrator (Siehe Dokument ENIAC-Demonstrator.pdf, Beschreibung in Englisch) Vorkenntnisse und eine Einweisung; er ist damit für den täglichen Benutzung durch Besucher ungeeignet. Eine Demonstration im Rahmen einer Führung wäre hingegen möglich.

Das Objekt wird hier als Funktionsattappe (engl. functional mock-up) bezeichnet. Es wird äußerlich großen Ählichkeit mit einem Panel des ENIAC haben und damit eher einer Attrappe, die eine realistische Aussenansicht bei fehlender Funktion anstrebt, ähnlich sein.

Gleichzeitig wird das Objekt über eine reine Attrappe hinausgehen, indem eine Kernfunktion des ENIAC funktional nachgebildet wird, indem durch Stecken von Kabeln eine Rechnung eingerichtet und dann erprobt werden kann.

Jedoch wird die Funktionalität durch einen Mikrokontroller bereitgestellt, der den ENIAC in Software realisiert und die Buchsen, Schalter und Lampen unabhängig voneinander abfragen bzw. setzen kann. Dadurch ist das Gerät im Gegensatz zum o.g. Demonstrator diesbezüglich eine Attrappe.

### **ENIAC**

Im Jahre 1948 schrieben J.B. Brainerd und T.K. Sharpless über den ENIAC (electronic numerical integrator and computer): The ENIAC is the only electronic larg-scale generalpurpose digital computing device now in operation. Hinzuzufügen ist aus heutiger Sicht noch, dass die Architektur einmalig war und nicht weitergeführt wurde, so dass selbst heutige Fachleute sie nicht auf Anhieb voll erfassen können.

Ferner: The ENIAC does not reach a point for practical usefulness until applied to a problem which is such that a large amount of repetitious computation is necessary.

Mit anderen Worten: Die Einrichtung des ENIAC für eine Problemstellung ist sehr aufwendig und komplex. Es ist daher nicht möglich, einigermaßen umfassend alle oder auch nur die meisten Aspekte in einer vom Besucher selbst einzurichtenden Installation darzustellen.

Die Funktionsattrappe bezieht sich auf die folgenden Aspekte des ENIAC:

- Die Programmierung erfordert das Stecken von Kabeln
- Zahlen werden über ein Bussystem übertragen
- Grundelement ist ein Addierer, der eine elektrisch übertragene Zahl zu dem aktuellen Stand addieren kann.

Nicht dargestellt wird:

- der automatische Ablauf einer Rechnung, zugleich
- die automatische Auswahl von Datenquellen und -Senken
- damit auch die Verzweigung von Abläufen in Abhängigkeit von Daten
- und die automatischer Wiederholung von Sequenzen
- die Unterschiede zwischen dem Stecken der Datenbusse und der Programmabfolge
- negative Zahlen und Subtraktion

Bei der Variante 2 ist ein halbautomatischer Ablauf (ohne Umstecken, nur Einzelschritt) realisiert sowie das Stecken von Daten- wie auch Programmverbindungen.

Bemerkung: Die ganzen Zahlen fallen immer dann als Faktoren an, wenn binomische Formeln berechnet werden:

$$
(a + b)2 = a2 + 2ab + b2
$$
  

$$
(a + b)3 = a3 + 3a2b + 3ab2 + b3
$$
  

$$
= ((a + 3b) \cdot a + 3b2) \cdot a + b3
$$

## **3. Aufbau und Funktionalität**

### **Variante 1**

Eine Skizze des Aufbaus ist als Datei unter Funktionsattrappe-Layout.svg abgelegt und zusätzlich im Anhang abgedruckt.

Verarbeitet werden 5-stellige nicht negative Ganzzahlen. (Die Verwendung des Neunerkomplements zur Subtraktion kann aber demonstriert werden.).

Verwendbar sind:

- zwei Akkumulatoren mit je einem Anzeigepanel
- ein Konstantengenerator
- zwei Datenbusse
- einen Knopf Senden, der einen Sendevorgang auslöst
- einen Knopf zum Rücksetzen aller (beider) Akkumlatoren auf Null (alternativ ein Rücksetzknopf pro Akkumulator, wäre durch das Original gedeckt)

Die Akkumulatoren habe ein abgesetztes Anzeigepanel mit Lampen in 5 Spalten à 10 Zeilen. Pro Spalte leuchtet immer genau eine Lampe. Nach Fig.5 von [BrainerdSharpless1948] sind links von der linken Spalte die Ziffern 0 bis 9 von unten nach oben und unter der untersten Reihe die Ziffern 5 bis 1 (im Original von 10 bis 1) von links nach rechts aufgetragen (die Vorzeichen entfallen). Bevorzugt werden Glimmlampen verwendet.

Ferne hat jeder Akkumulator:

- je eine Buchse für Empfangen und Senden
- einen 9-stelligen Schalter für die Wiederholzahl
- je ein Schalter E (Empfangen) und S (Senden)

Der Konstantengenerator hat:

- eine Ausgabe-Buchse,
- 5 10-stellige Drehschalter
- einen Schalter S (Senden)

Die beiden Datenbusse haben je drei Buchsen, die logisch gleichwertig miteinander verbunden sind.

Benötigt werden ferner Kabel, mit denen die Buchsen verbunden werden können.

Die Übertragung einer an den Drehschaltern des Konstantengenerators eingestellten Zahl zu einem Akkumulator geschieht normalerweise wie folgt:

- Ein Kabel verbindet die Ausgabe-Buchse des Konstantengenerators mit der mittleren Buchse eines der beiden Datenbusse.
- Die rechte oder linke Buchse desselben Datenbusses wird mit der Eingabe-Buchse des darunter befindlichen Akkumulators verbunden.
- Der Schalter Senden des Konstantengenerators wird eingeschaltet.
- Die Schalter des entsprechenden Akkumulators wird auf Empfangen gestellt.

Sodann wird die Taste Senden gedrückt. Dadurch wird ein Zyklus angestoßen, der die eingestellte Zahl an den verbundenen Akkumulator überträgt, als wenn sie über die Verbindung geschickt würde, und vom Akkumulator zu dem zuvor angezeigten Stand hinzuzählt wird.

Die Zahl wird ziffernweise parallel addiert, indem die Ziffern 1 bis 9 als 1 bis 9 Impulse für jede Stelle parallel gesendet werden, d.h. die Addition der Zahl 12 zur Zahl 34 stellt zunächst 45 und dann 46 dar. Überträge werden zunächst nicht angezeigt und nach der Übertragung der 9-ten Impulses ausgewertet.

Es ist zu überlegen, ob die Senden-Taste während des Sendevorgangs elfmal blinkt (bzw. ein Vielfaches davon, s.u.).

In gleicher Art kann eine Zahl von einem Akkumulator gesendet und zu der des anderen

Akkumulators hinzugezählt werden.

Hierbei werden die Ziffern in dem sendenden Akkumulator zehnmal zylisch nach oben verschoben, als ob zehnmal die Zahl 1111 ohne übertrag addiert werde würde. Die Übertragung der Ziffern erfolgt erst, sobald die jeweilige Ziffer über die 9 hinausgeschoben wurde, d.h. während des Wiedereinlaufens von unten.

Ist ein Wiederholfaktor größer 1 eingestellt, wird ein Sendevorgang entsprechend der eingestellten Zahl wiederholt. Ein Empfangsvorgang wird mit der eingestellten Zahl limitiert; in der Regel sind also beide Zahlen gleich einzustellen. Dies ist zwar eine Fehlerquelle, aber diese ist auch in dem ENIAC in gleicher Art vorhanden und absichtlich eingebaut, um die hohen Anforderungen an die Programmierung des ENIAC darzustellen.

Verbindungen von einem Sender zu zwei Empfängern (hier nur vom Konstantengenerator zu beiden Akkumulatoren) sind zulässig.

Nicht zulässig sind direkte Verbindungen und Sendekonflikte durch gleichzeitiges Senden auf denselben Bus. Das Verhalten der ENIAC in solchen Fällen ist derzeit nicht bekannt; sie müssen als undefiniert angesehen werden. Da dies in der Computerterminologie heisst, dass die Reaktion beliebig ausfallen kann, könnte hier der Rechner bei Betätigen der Senden-Taste alle Lampen blinken lassen, solange die Taste betätigt wird.

Nicht zulässig ist gleichfalls die gleichzeitige Aktivierung der Schalter E und S.

## **Variante 2**

Eine Skizze des Aufbaus der Variante 2 ist als Datei unter Funktionsattrappe-Layout2.svg abgelegt und zusätzlich im Anhang abgedruckt.

Anstatt der Schalter wird eine einfache Sequenzierung verwendet:

Die Akkumulatoren haben je drei weitere Aktionsbuchsen für Empfangen und Senden, der Konstantengenerator nur für Senden.

Anderes als im Original sind zwei der drei Buchsen ohne Wiederholung, und für die beiden anderen Buchsen ist eine gemeinsamer Wiederholungsschalter vorhanden. Dies erhöht m.E. die Übersichtlichkeit.

Die Steuerung hat drei Gruppen von drei übereinanderliegenden Buchsen, die — der Einfachheit halber mit den gleichen Kabeln — mit den Aktionsbuchsen verbunden werden. Unter den Buchsen sind Lampen, die den nächsten Schritt anzeigen.

Mit der Schritt-Taste wird die aktuelle Gruppe aktiviert, blinkt während der Übertragung, und schaltet dann auf die nächste Gruppe weitere. Nach dem letzten Schritt wird auf den zweiten Schritt zurückgesprungen, so dass der erste Schritt für eine Initialisierung verwendet werden kann.

Die Rücksetzen-Taste löscht die beiden Akkumulatoren und springt auf den ersten Schritt.

Verschaltung von Aktionsbuchsen mit Datenbuchsen ist unzulässig und wird abgewiesen, s.o.

## **4. Beispiele**

### **4.1. Variante 1**

Da immer wieder Verbindungen beschrieben werden müssen, wird hierfür eine kompakte Notation verwendet; es stehen

> A1E für den Eingang des Addierers 1 A2A für den Ausgang des Addierers 2 CA für den Ausgang des Konstantengenerators D1 für den Datenbus 1

Setzen einer Verbindung wird als

CA • D1

und Löschen dargestellt als

CA × D1

Der Wiederholungsfaktor wird zusammen mit dem Wahlschalter als Einstellung codiert:

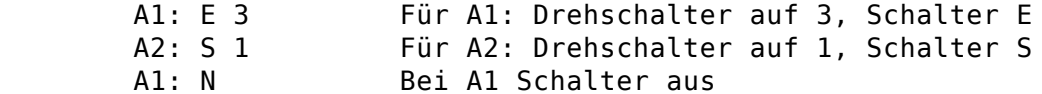

Dementsprechend die Einstellung des Konstantengenerators:

 C: S 00007 C: N

In Klammern gesetztes ist Kommentar.

#### **Addition mit Faktor**

Für die Berechnung des Ausdrucks als Resultat in A1

 $13 + 4 \cdot 5$ 

wird die Zahl 13 nach A1, dann die Zahl 5 nach A2 gebracht und schließlich A2 vierfach zu A1 addiert.

In der folgenden Abfolge von Kabelverbindungen und Schaltebetätigungen wird absichtlich nur ein Datenbus verwendet und alle Kabelverbindungen nach jedem Schritt wieder aufgehoben:

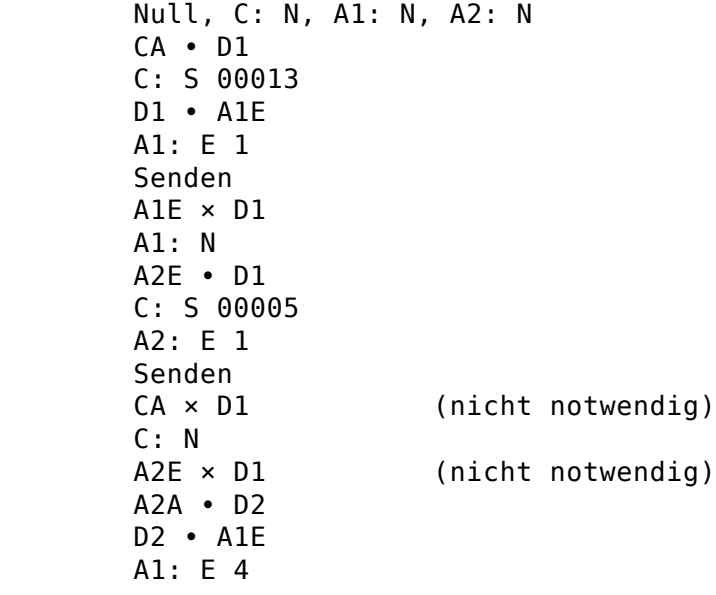

 A2: S 4 Senden

Auch Ausdrücke wie  $3(4 + 7) + 8$  oder  $3 \cdot 5 + 7 \cdot 8 + 99$  sind auf die gleiche Art möglich.

#### **Fibonacci-Zahlen**

Die Fibonacci-Folge entsteht, indem das nächste Element der Folge die Summe der beiden vorhergehen ist:

$$
F_{n+1} = F_n + F_{n-1}
$$

$$
F_0 = 0
$$

$$
F_1 = 1
$$

Die Zahlen werden abwechselnd in A1 und A2 erzeugt; zuvor muss eine 1 in A1 (oder A2) geladen werden. Da zwei Busse vorhanden sind, können alle Verbindungen vorab gesteckt werden; einzig muss der Konstantengenerator nach dem ersten ersten Senden deaktiviert und :

```
 Null, C: N, A1: N, A2: N
 CA • D1
 D1 • A1E
 A2A • D1
 A1A • D2
 D2 • A2E
 C: S 00001
 A1: 1 E
 Senden
C: N A1: 1 S
 A2: 1 E
 Senden
 A2: 1 S
 A1: 1 E
 Senden
 (und so weiter ...)
```
#### **Dreiecks-Zahlen**

Wird ein gleichseitige Dreieck aus Spielsteinen gelegt, dann ist die Anzahl der benötigten Steine die Summe aller Ganzzahlen bis zu dieser Anzahl; es wird nur die Rekursionsformel

$$
D_n = D_{n-1} + n
$$
  

$$
D_0 = 0
$$

benötigt.

Sei die Seitenlänge in A1 und die Dreieckszahl in A2, dann muss lediglich in jeder Runde A1 um eins erhöht und zu A2 addiert werden. Auch hier können die Datenverbindungen vollständig vorab gesteckt werden:

```
 Null, C: N, A1: N, A2: N
 CA • D1
 D1 • A1E
 A1A • D2
```

```
 D2 • A2E
 C: S 00001
 A1: E 1
 Senden
 C: N
 A1: S 1
 A2: E 1
 Senden
 (und so weiter von vorne)
```
#### **Quadratzahlen**

Um die Quadratzahlen aufzuzählen, ergibt sich nach der ersten binomischen Formel

$$
(n+1)^{2} = n^{2} + 2n + 1
$$

$$
Q_{n+1} = Q_{n} + 2 \cdot n + 1
$$

Hier muss n nach den Additionen erhöht werden; aber beide Additionen können gleichzeitig erfolgen. Auch hier können die Datenverbindungen, einmal gesteckt, verbleiben, es sind lediglich mehr Schritte erforderlich:

```
 Null, C: N, A1: N, A2: N
 A1S • D1
 D1 • A2E
 CA • D2
 D2 • A1E
 D2 • A2E
 A1: S 2
 A2: E 2
 C: S 00001
 Senden
 C: N
 A1: E 1
 A2: E 1
 Senden
 (und so weiter den letzten Schritt wiederholen)
```
### **4.2. Variante 2**

Variante 2 unterscheidet sich darin, dass die Schalter und Wiederholungsfaktoren nicht manuell, sondern über Programmimpulse eingestellt werden.

Insofern können die obigen Angaben übernommen werden; lediglich das Deaktivieren der Schalter entfällt.

## **5. Realisation**

Über die Kabelverbindungen werden keine Daten geschickt; die Verbindungen werden lediglich abgetastet. Die drei Buchsen der Datenbusse könnten miteinander verbunden sein, da es funktional gleichgültig ist, ob ein Kabel rechts, in der Mitte oder links eingesteckt ist. Für Diagnosezwecke ist eine getrennte Abtastung sinnvoll.

Ein Diagnoseprogramm wäre nützlich, dass neben einem Lampentest die Schalter auf die Anzeigelampen legt und die Verbindungen gleichfalls dort zu überprüfen erlaubt. Aktiviert werden kann es

Es wird davon ausgegangen, dass die maximale Laufzeit bis zum Reset des Controllers zwei Wochen beträgt, so dass der Überlauf des Timers nicht berücksichtigt werden muss.

# **6. Anhang**

## **Literatur**

BrainerdSharpless1948:

J.B. Brainerd, T.K.Sharpless: The ENIAC Electrical Enigneering, vol.67, pp. 163-172, 1948

Reprinted in the Proceedings of the IEEE, vol.72, no.9, pp.1203-1212, 1984. doi:10.1109/PROC.1984.13000

## **Aufbauskizzen**

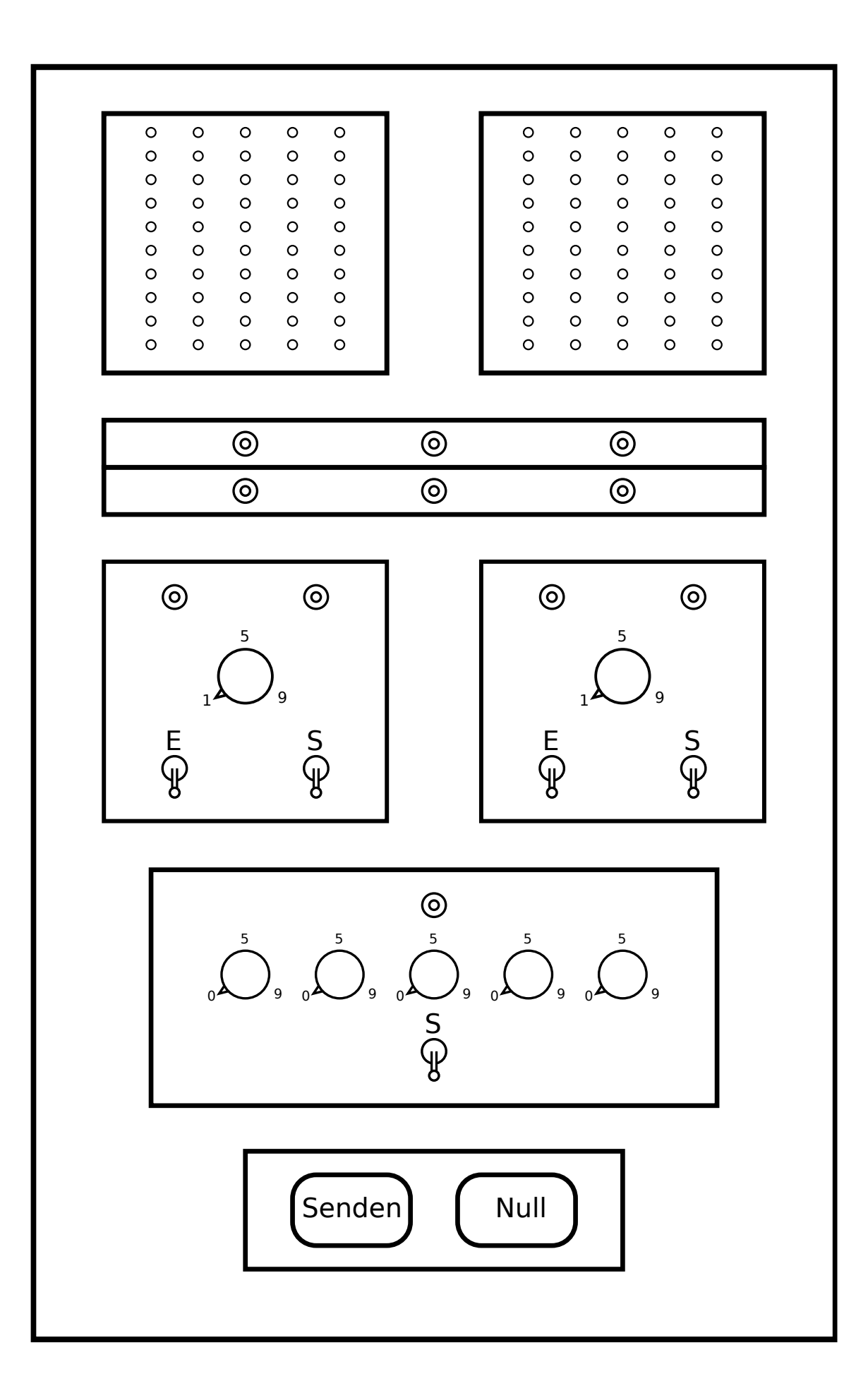

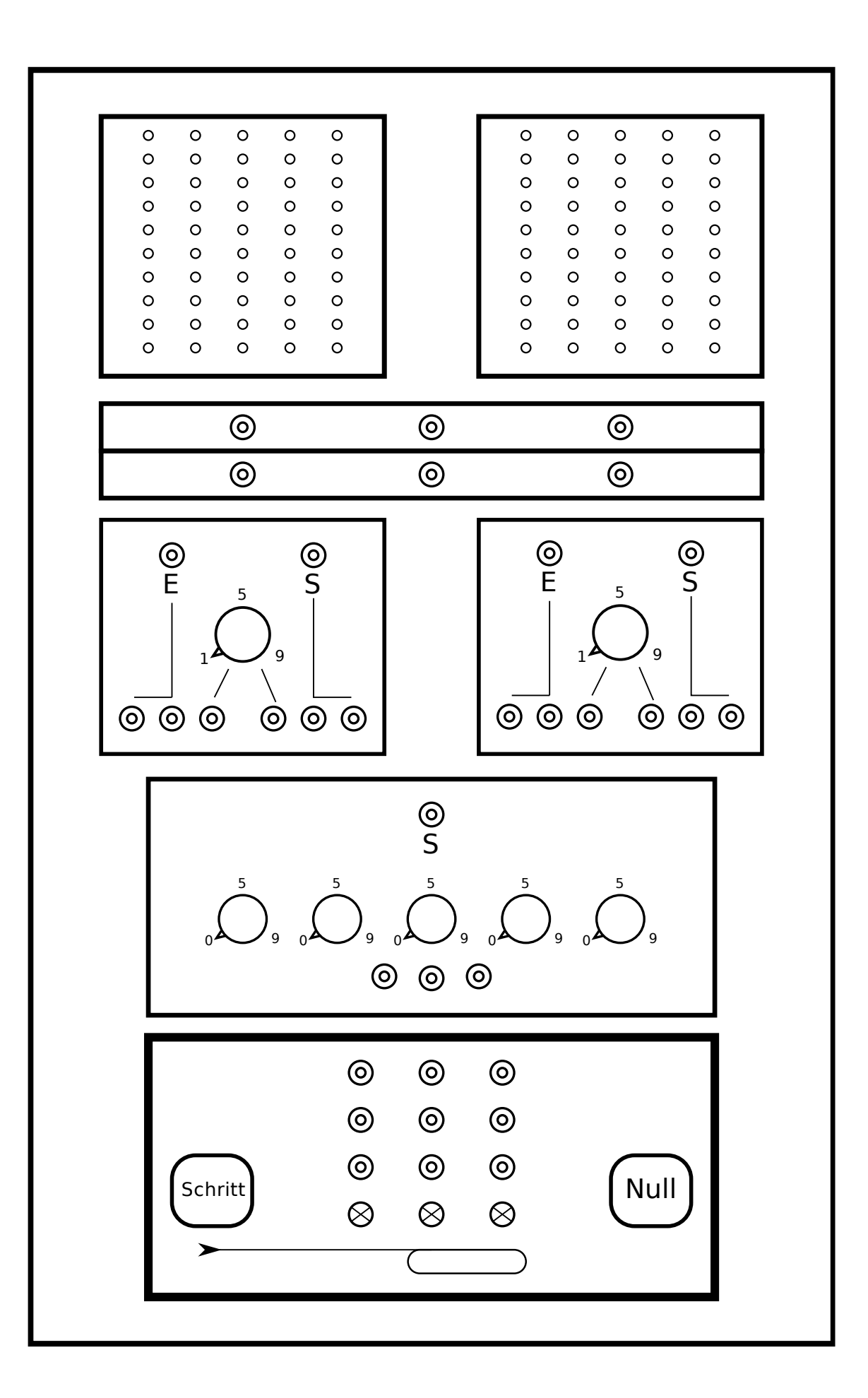